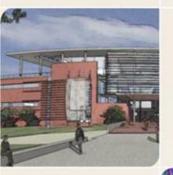

**OpenCL** Spec

# CS4803DGC Design and Programming of Game Console Spring 2011

Prof. Hyesoon Kim

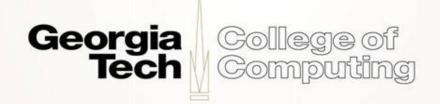

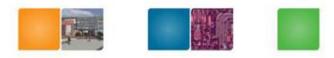

College of

Computing

# OpenCL

- OpenCL (open computing Language): a framework for writing programs that execute across heterogeneous platforms considering CPUs, GPUs, and other processors.
- Initiated by Apple Inc. Now AMD, Intel, NVIDIA, etc.
- AMD gave up CTM (close to Metal) and decided to support OpenCL
- Nvidia, Intel, Cell support openCL now.

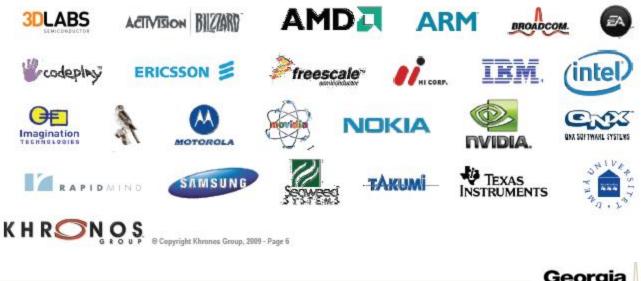

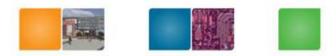

Computing

### **Processor Parallelism**

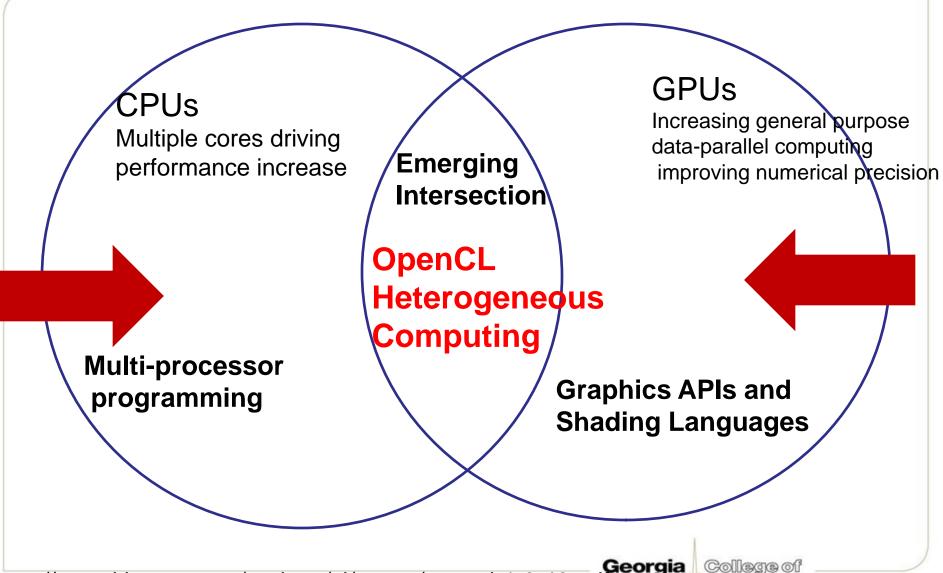

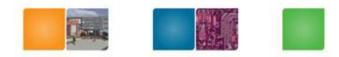

# **OpenCL standard ...**

- Supports both data- and task-based parallel programming models (CPU: task, GPU: data)
- Utilizes a subset of ISO C99 with extensions for parallelism
- Defines consistent numerical requirements based on IEEE 754
- Defines a configuration profile for handheld and embedded devices
- Efficiently interoperates with OpenGL, OpenGL ES and other graphics APIs

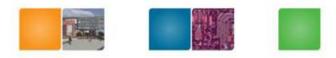

# Impacts of openCL

- Software developers write parallel programs that will run on many devices
- Hardware developers target openCL
- Enables OpenCL on mobile and embedded silicon

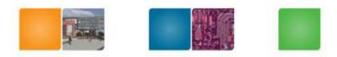

# **OpenCL Architecture**

- Platform Model
- Memory Model
- Execution Model
- Programming Model

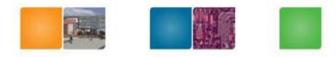

College of

Computing

# **Platform Model**

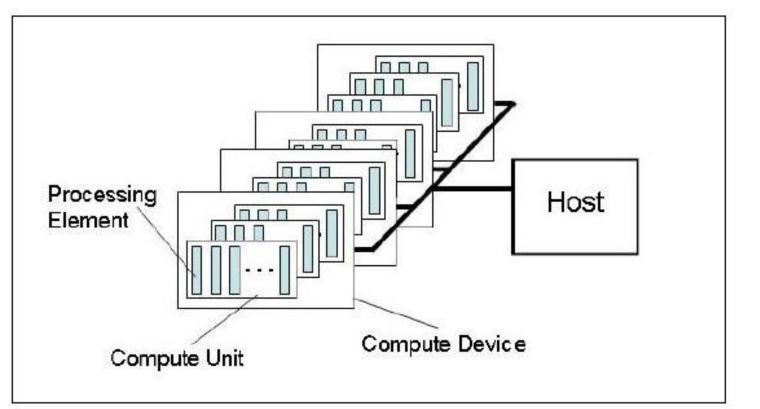

One Host+ one ore more compute devices

- -Each compute device is composed of one or more compute units
- -Each compute unit is further divided into one or more processing units

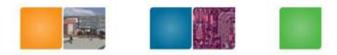

# **Execution Model**

- OpenCL Program:
  - Kernels
    - Basic unit of executable code similar to C function
    - Data-parallel or task-parallel
  - Host Program
    - Collection of compute kernels and internal functions
    - Analogous to a dynamic library

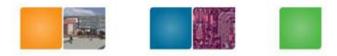

# **Execution Model**

### Kernel Execution

- The host program invokes a kernel over an index space called an *NDRange*
  - NDRange = "N-Dimensional Range"
  - NDRange can be a 1, 2, or 3-dimensional space
- A single kernel instance at a point in the index space is called a *work-item*
  - Work-items have unique global IDs from the index space
  - CUDA thread lds
- Work-items are further grouped into *work-groups* 
  - Work-groups have a unique work-group ID
  - Work-items have a unique local ID within a work-group
  - CUDA Block IDs

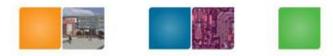

College of

Computing

# An Example of NDR

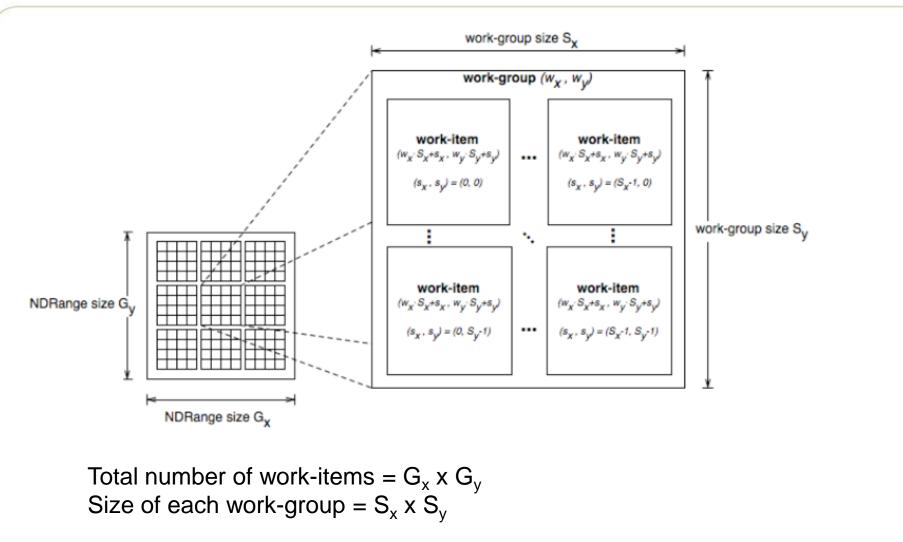

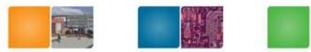

## **Context and Command Queues**

- Contexts are used to contain and manage the state of the "world"
- Kernels are executed in contexts defined and manipulated by the host
  - Devices
  - Kernels OpenCL functions
  - Program objects kernel source and executable
  - Memory objects

#### Command-queue - coordinates execution of kernels

- Kernel execution commands
- Memory commands transfer or mapping of memory object data
- Synchronization commands constrains the order of commands
- Applications queue compute kernel execution instances
  - Queued in-order
  - Executed in-order or out-of-order
  - Events are used to implement appropriate synchronization of execution instances

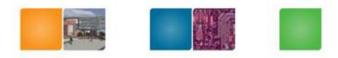

# **Command Queues**

- Command queues associate a context with a device
  - Despite the figure below, they are not a physical connection

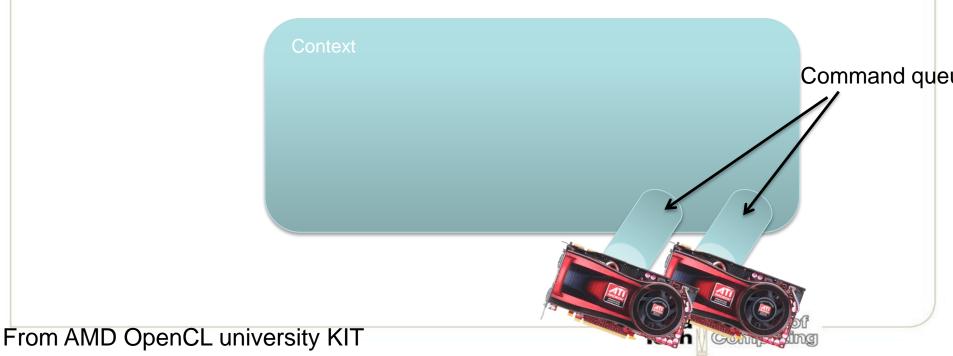

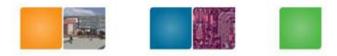

# **Memory Objects**

- Memory objects are OpenCL data that can be moved on and off devices
  - Objects are classified as either buffers or images
- Buffers
  - Contiguous chunks of memory stored sequentially and can be accessed directly (arrays, pointers, structs)
  - Read/write capable
- Images
  - Opaque objects (2D or 3D)
  - Can only be accessed via read\_image() and write\_image()
  - Can either be read or written in a kernel, but not both

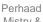

Computing

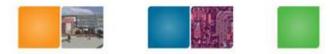

# **OpenCL Steps**

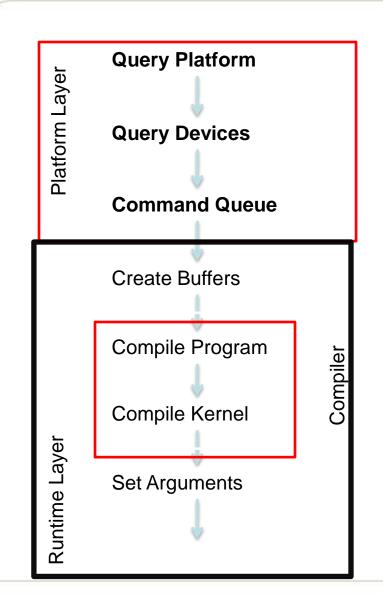

Georgia Tech

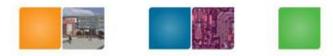

# **Memory Model**

- Shared memory
  - Relaxed consistency
  - (similar to CUDA)
- Global memory
  - Global memory in CUDA
- Constant memory
  - Constant memory in CUDA
- Local memory (local memory to work group)
  - Shared memory in CUDA
- Private memory (private to a work item)
  - local memory in CUDA

http://www.khronos.org/registry/cl/specs/opencl-1.0.48.pdf

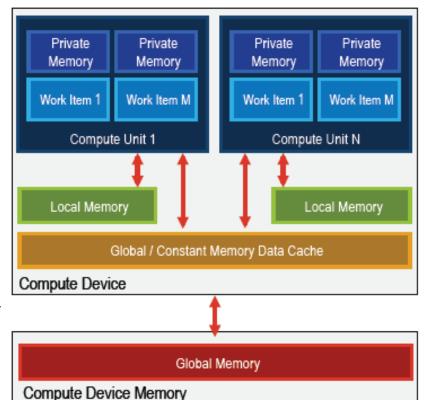

College of

Computing

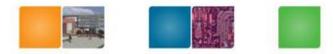

# **Memory Region**

|        | Global                                        | Constant                                      | Local                                        | Private                                      |
|--------|-----------------------------------------------|-----------------------------------------------|----------------------------------------------|----------------------------------------------|
| Host   | Dynamic<br>allocation<br>Read/write<br>access | Dynamic<br>allocation<br>Read/write<br>access | Dynamic<br>allocation<br>No access           | Dynamic<br>allocation<br>No access           |
| Kernel | No allocation<br>Read/Write<br>access         | Static<br>allocation<br>Read-only<br>access   | Static<br>allocation<br>Read/write<br>access | Static<br>allocation<br>Read/write<br>access |

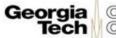

# **Memory Consistency**

- a relaxed consistency memory model
  - Across work-items (threads) no consistency
  - Within a work-item (thread) load/store consistency → in order execution
  - Consistency of memory shared between commands are enforced through synchronization

# Data Parallel Programming Model

### Define N-Dimensional computation domain

- Each independent element of execution in an N-Dimensional domain is called a *work-item*
- N-Dimensional domain defines the total number of work-items that execute in parallel = global work size
- Work-items can be grouped together workgroup
  - Work-items in group can communicate with each other
  - Can synchronize execution among work-items in group to coordinate memory access

### • Execute multiple work-groups in parallel

Mapping of global work size to work-group can be implicit or explicit

# Task Parallel Programming Model

- Data-parallel execution model must be implemented by all OpenCL compute devices
- Users express parallelism by
  - using vector data types implemented by the device,
  - enqueuing multiple tasks, and/or
  - enqueuing native kernels developed using a programming model orthogonal to OpenCL.

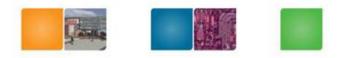

# Synchronization

- Work-items in a single-work group

   Similar to \_synchthreads ();
- Synchronization points between commands and command-queues
  - Similar to multiple kernels in CUDA but more generalized.
  - Command-queue barrier
    - Ensure all previously queued commands are executed and memory are reflected.
  - Waiting on an event.

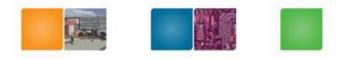

# **OpenCL Framework**

- OpenCL Platform layer: The platform layer allows the host program to discover openCL devices and their capabilities and to create contexts.
- **OpenCL Runtime:** The runtime allows the host program to manipulate contexts once they have been created.
- OpenCL Compiler: The OpenCL compiler creates program executables that contain OpenCL kernels

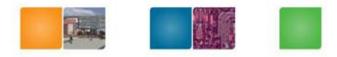

# **Platform Layer**

- Platform layer allows applications to query for platform specific features
- Querying platform info (i.e., OpenCL profile)

### Querying devices

- clGetDeviceIDs()
  - Find out what compute devices are on the system
  - Device types include CPUs, GPUs, or Accelerators
- clGetDeviceInfo()
- Queries the capabilities of the discovered compute devices such as:
  - Number of compute cores
  - NDRange limits
  - Maximum work-group size
  - Sizes of the different memory spaces (constant, local, global)
  - Maximum memory object size

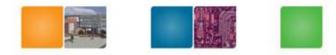

Computing

# **Platform Layer**

#### Creating contexts

cl\_context clCreateContext (cl\_context\_properties properties, cl\_uint num\_devices, const cl\_device\_id \*devices, void (\*pfn\_notify)(const char \*errinfo, const void \*private\_info, size\_t cb, void \*user\_data), void \*user\_data, cl\_int \*errcode\_ret)

- Contexts are used by the OpenCL runtime to manage objects and execute kernels on one or more devices
- Contexts are associated to one or more devices
- Multiple contexts could be associated to the same device
- clCreateContext() and clCreateContextFromType() returns a handle to the created contexts

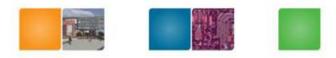

# **Command-Queues**

- Command-queues store a set of operations to perform
- Command-queues are associated to a context
- Multiple command-queues can be created to handle independent commands that don't require synchronization
- Execution of the command-queue is guaranteed to be completed at sync points

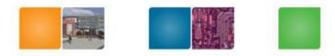

# **Memory Objects**

- Buffer objects
  - One-dimensional collection of objects (like C arrays)
  - Valid elements include scalar and vector types as well as user defined structures
  - Buffer objects can be accessed via pointers in the kernel

### Image objects

- Two- or three-dimensional texture, frame-buffer, or images
- Must be addressed through built-in functions

### Sampler objects

- Describes how to sample an image in the kernel
- Addressing modes
- Filtering modes

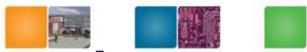

# **OpenCL C for Compute Kernels**

### Derived from ISO C99

- A few restrictions: recursion, function pointers, functions in C99 standard headers ...
- Preprocessing directives defined by C99 are supported

### Built-in Data Types

- Scalar and vector data types, Pointers
- Data-type conversion functions: convert\_type<\_sat><\_roundingmode>
- Image types: image2d\_t, image3d\_t and sampler\_t

### Built-in Functions — Required

- work-item functions, math.h, read and write image
- Relational, geometric functions, synchronization functions
- Built-in Functions Optional
  - double precision, atomics to global and local memory
  - selection of rounding mode, writes to image3d\_t surface

http://www.khronos.org/registry/cl/specs/opencl-1.0.48.pdf

College of Computing

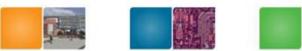

# **OpenCL C language Restrictions**

- Pointers to functions are not allowed
- Pointers to pointers allowed within a kernel, but not as an argument
- Bit-fields are not supported
- Variable length arrays and structures are not supported
- Recursion is not supported
- Writes to a pointer of types less than 32-bit are not supported
- Double types are not supported, but reserved
  - (Newer CUDA support this)
- 3D Image writes are not supported
- Some restrictions are addressed through extensions

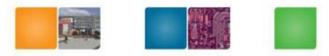

# **OpenCL vs. CUDA**

| atecal<br>+ TextureMemory consistencyWeak consistencyWeak consistencySynchronizationSynchronization using a<br>work-group barrier<br>(between work-items)Using synch_threads<br>Between threads |                    | OpenCL                 | CUDA               |
|----------------------------------------------------------------------------------------------------|--------------------|------------------------|--------------------|
| atecal<br>+ TextureMemory consistencyWeak consistencyWeak consistencySynchronizationSynchronization using a<br>work-group barrier<br>(between work-items)Using synch_threads<br>Between threads | Execution Model    | Work-groups/work-items | Block/Thread       |
| Synchronization       Synchronization using a work-group barrier (between work-items)       Using synch_threads                                                                                 | Memory model       | I                      |                    |
| work-group barrier Between threads<br>(between work-items)                                                                                                    | Memory consistency | Weak consistency       | Weak consistency   |
|                                                                                                    | Synchronization    | work-group barrier     | 0.1                |
| Compilation Dynamic compilation Static compilation                                                                                                    | Compilation        | Dynamic compilation    | Static compilation |

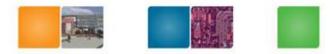

# **CUDA ? OpenCL?**

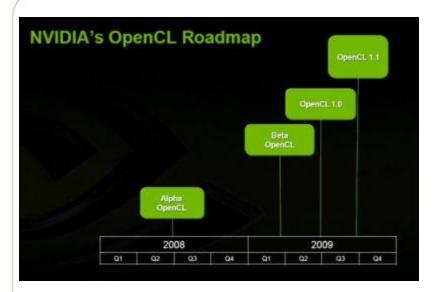

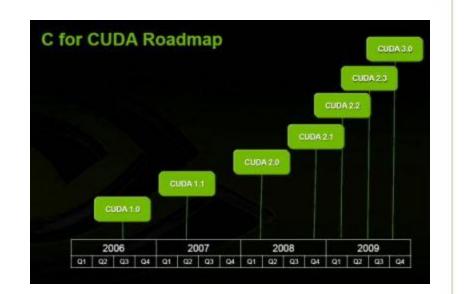

Georgia

Tech

Collegeof

Computing

http://www.geeks3d.com/?p=2582

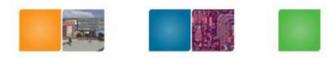

# **OpenCL and C for CUDA**

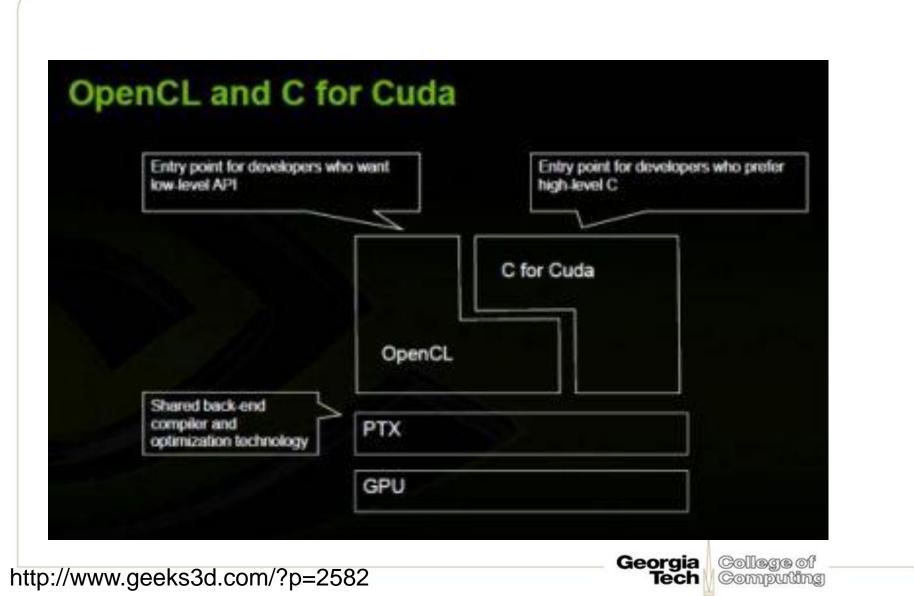

# **OpenCL** Compilation System

- LLVM Low Level Virtual Machine
- Kernels compiled to LLVM IR
- Open Source Compiler
  - Platform, OS independent
  - Multiple back ends
- <u>http://llvm.org</u>

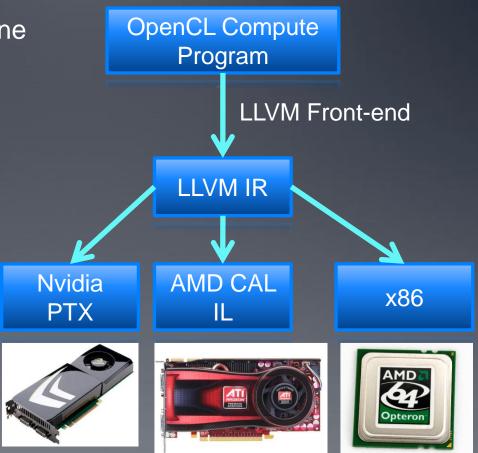